### High Performance Computing

*Synopsis of Technical and Programming Concepts* 

### **Claude TADONKI MINES ParisTech – PSL Research University Paris - France**

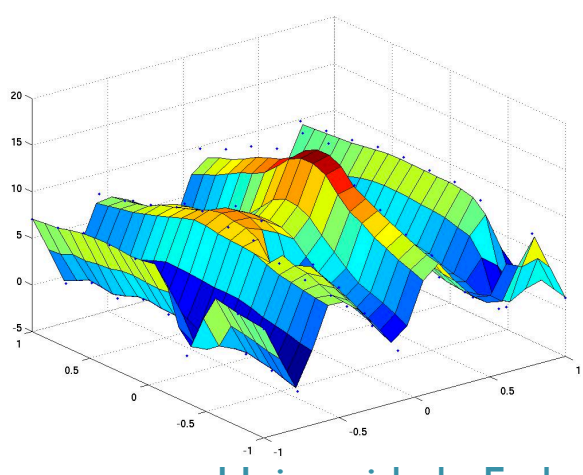

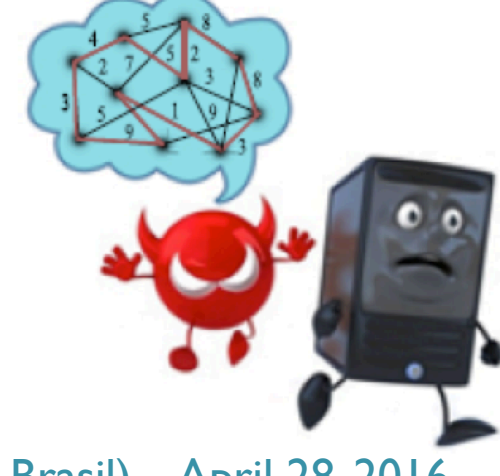

Universidade Federal de Rio de Janeiro(RJ - Brasil) – April 28, 2016

# INTEL BROADWELL Intel® Xeon® Processor E5-2699 v4

Released in April 2016

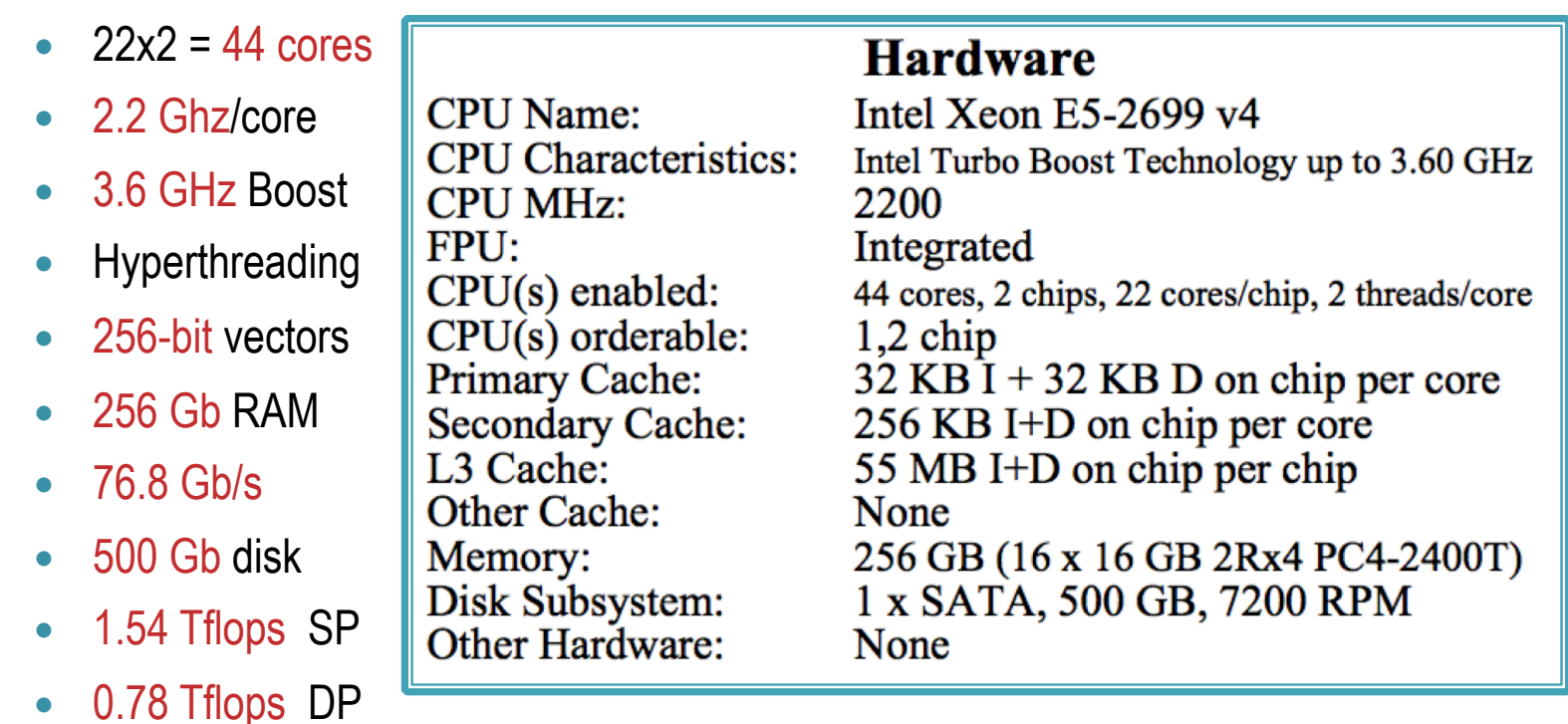

**Tflops** is **1000 000 000 000** (1 billion) floating point **operations per seconds** 

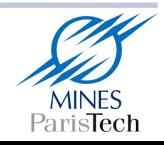

#### NVIDIA DGX-1 \$129,000 US Released in April 2016

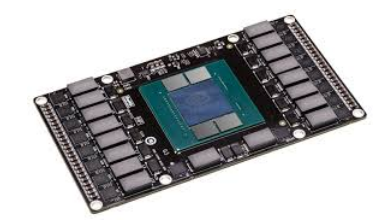

- **NVDIA supercomputing solution**
- **8 Tesla P100 GPUs (Pascal GPU based)**
- **Dual Intel Xheon processors (host)**
- **170 Tflops FP16 peak perf**
- **7 Tb of SSD Storage**
- **Aggregate bandwidth 768 Gb/s**
- **Perf throughput 250 x86 servers**
- **Pascal GPU: 3584 CUDA Cores; 1480 MHz; 16 GB RAM at 720 Gb/s 5thGen**
- **We should understand that GPU is specialized for specific tasks where it is likely to show up noticeable performances**

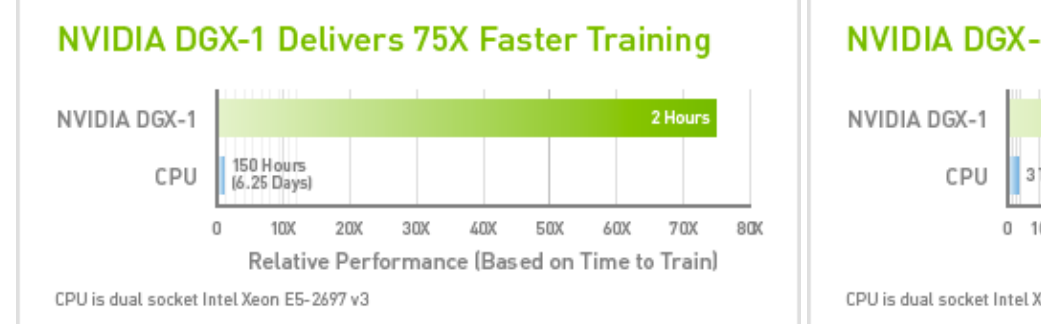

#### **NVIDIA DGX-1 Delivers 56X More Performance** 170 TFLOPS 3 TFLOPS  $0, 10$ 50 100 150 170 Performance in teraFLOPS

CPU is dual socket Intel Xeon E5-2697 v3

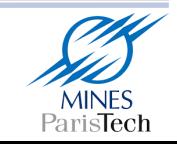

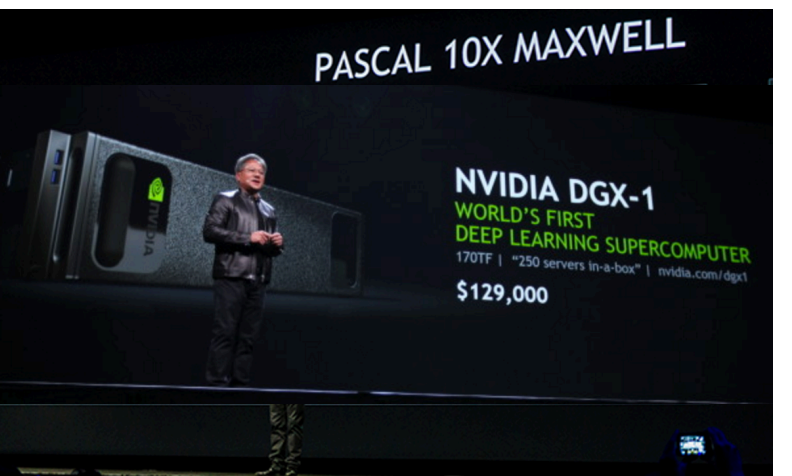

## N°1 SUPERCOMPUTER

Top500 - Nov 2015

#### TIANHE-2 (MILKYWAY-2)

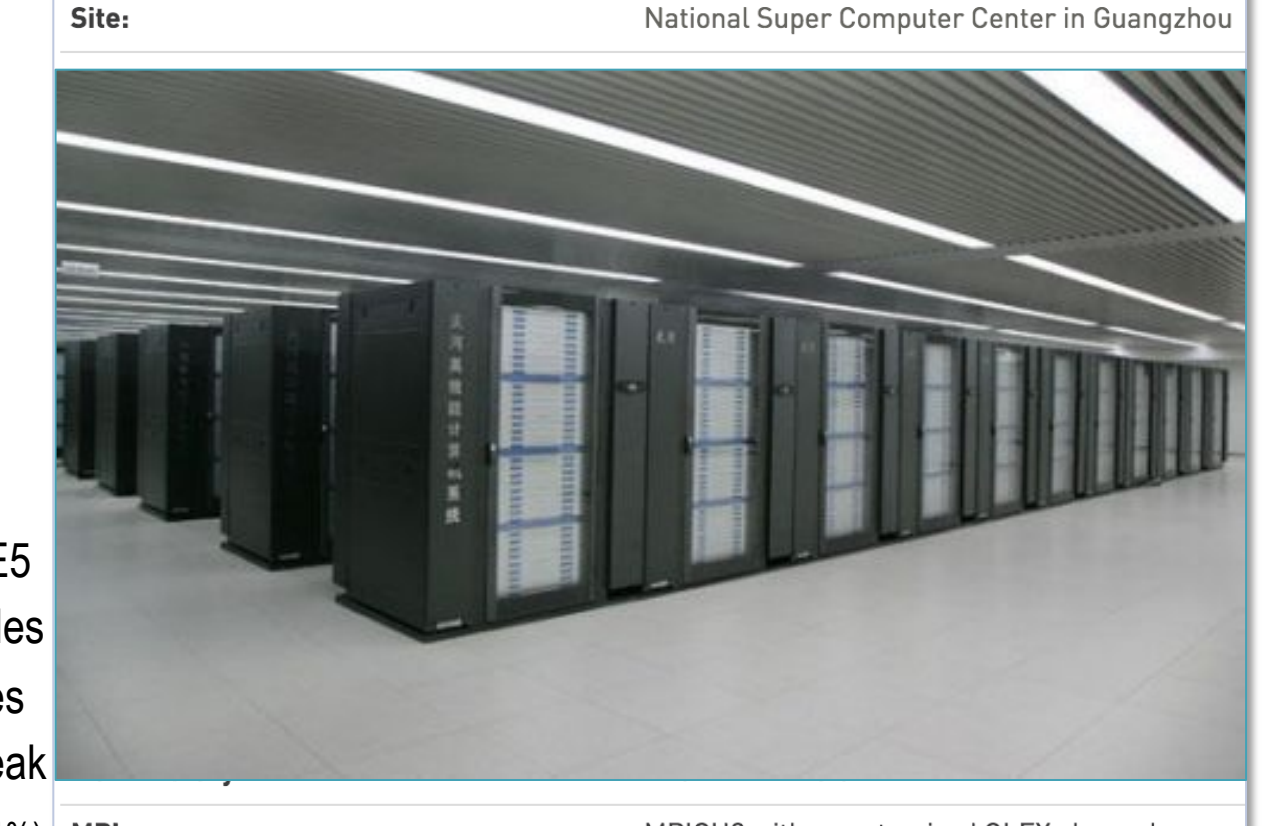

- $\bullet$  In China
- Intel Xheon E5
- 260, 000 nodes
- 3 million cores
- 54 PFlops peak
- 33 PFlops  $(61%)$ MPI:

MPICH2 with a customized GLEX channel

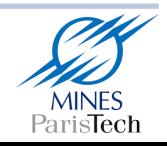

## **Performances Evolution**

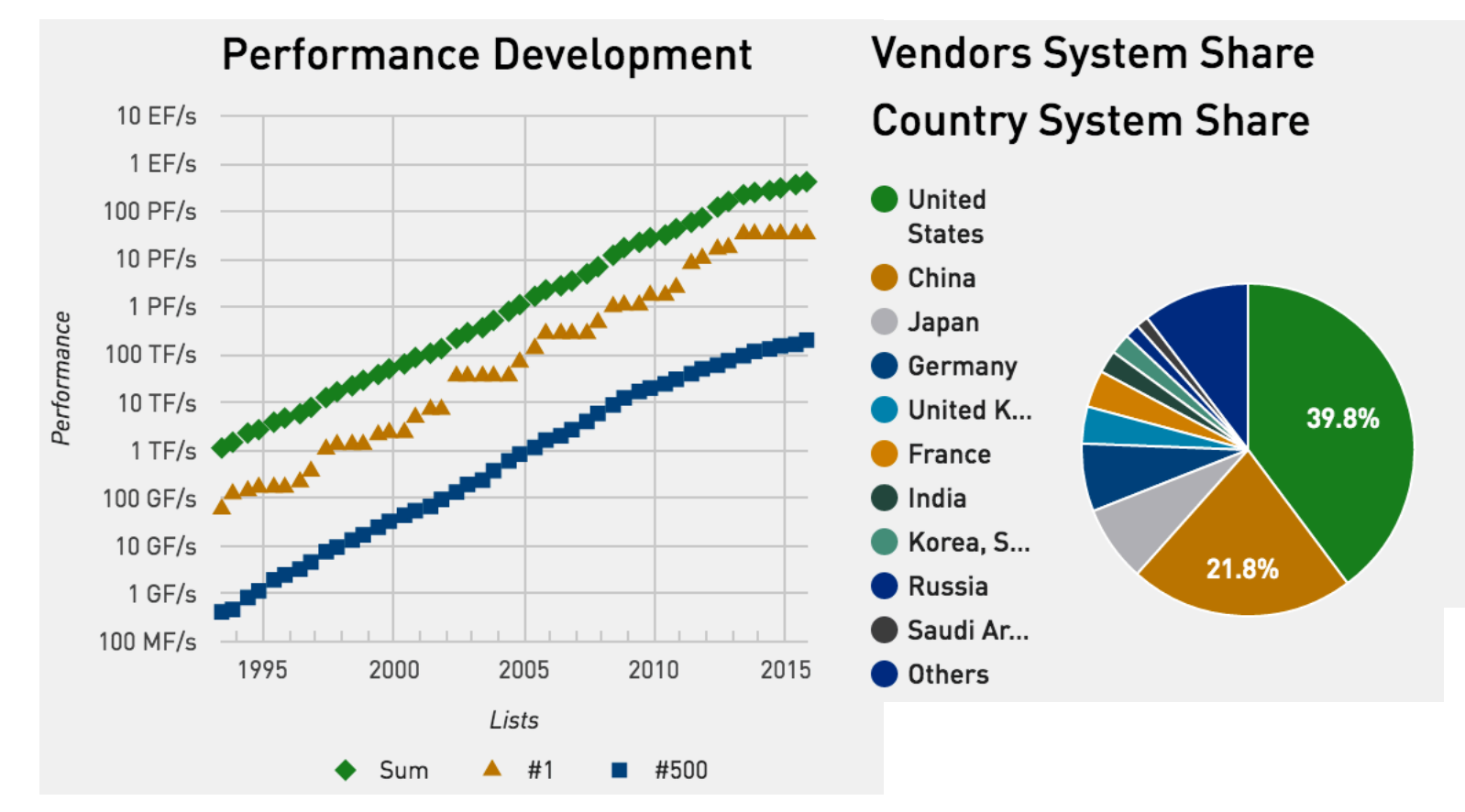

### • We are moving toward ExaFlops  $(E = Exa = 10^{18})$

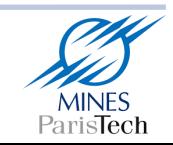

## **TOP500**

#### Top 5 sites - Top500 - Nov 2015

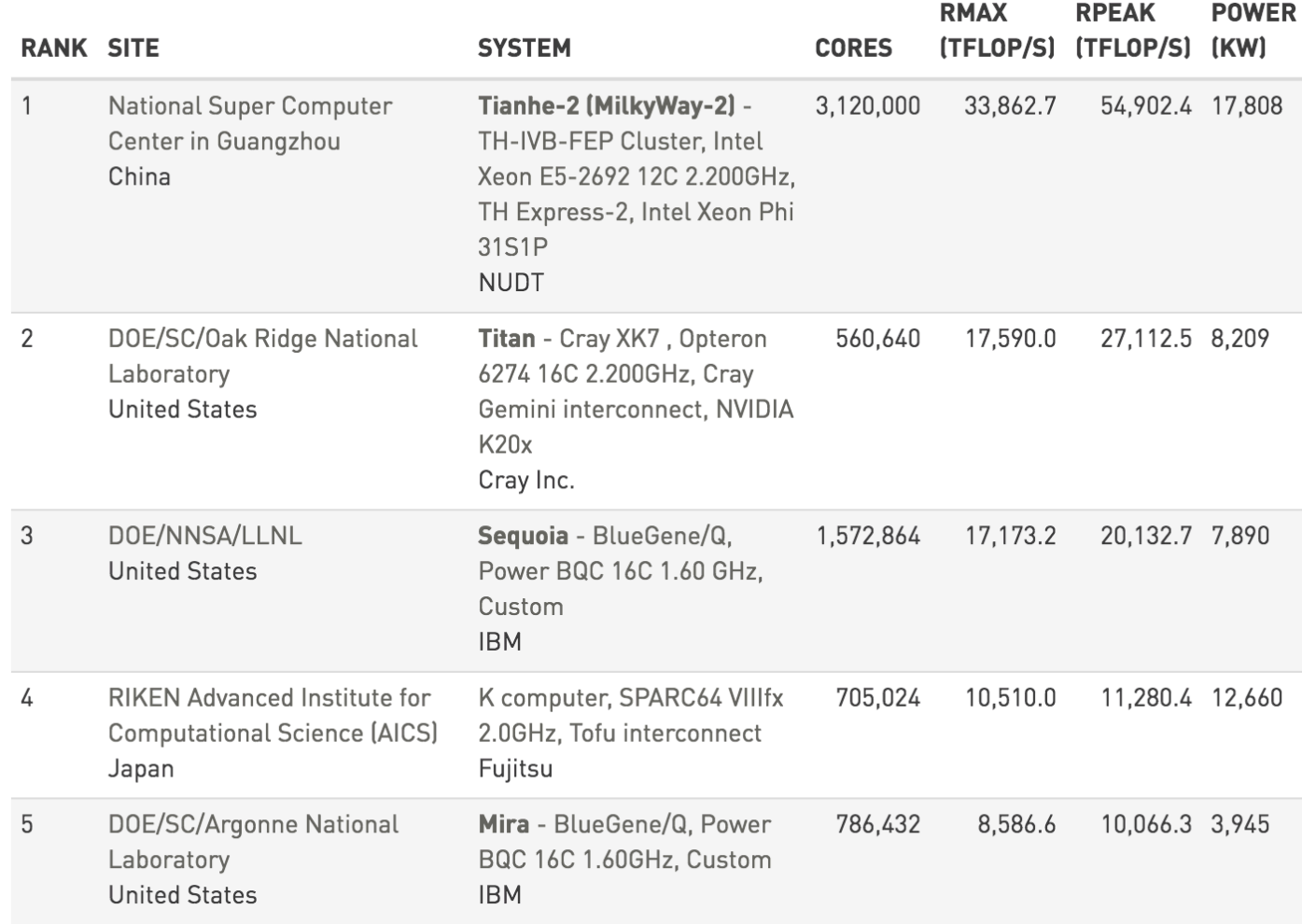

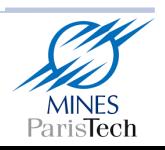

## Peak Performance Evaluation

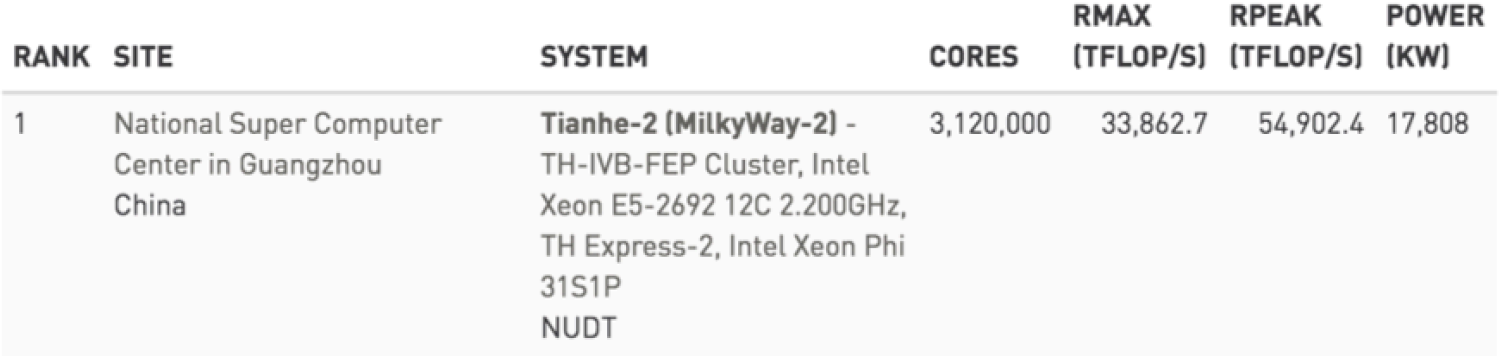

#### **Getting Tianhe-2 RPEAK:**

- CPU-core frequency: 2.2 Ghz = 2.2 GFlops
- Considering the vector capability (256-bit wide 4 DP):  $4 \times 2.2 = 8.8$  GFlops
- Given the CPU can do ADD and MUL in one cycle  $(FMA)$ :  $2 \times 8.8 = 17.6$  GFlops
- Finally the total number of cpu-cores:  $3,120,000 \times 17.6$  Ghz = 54.912 PFlops

### *Clearly, we should exploit all levels of parallelism, if we need to harvest an acceptable fraction of the peak performance.*

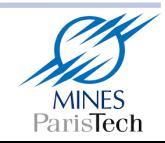

## Peak vs Sustained

#### **Not counted in peak performance:**

- Memory accesses
- 

### • Interprocessor communications<br>Curie Fat performance (weak scaling)

ParisTech

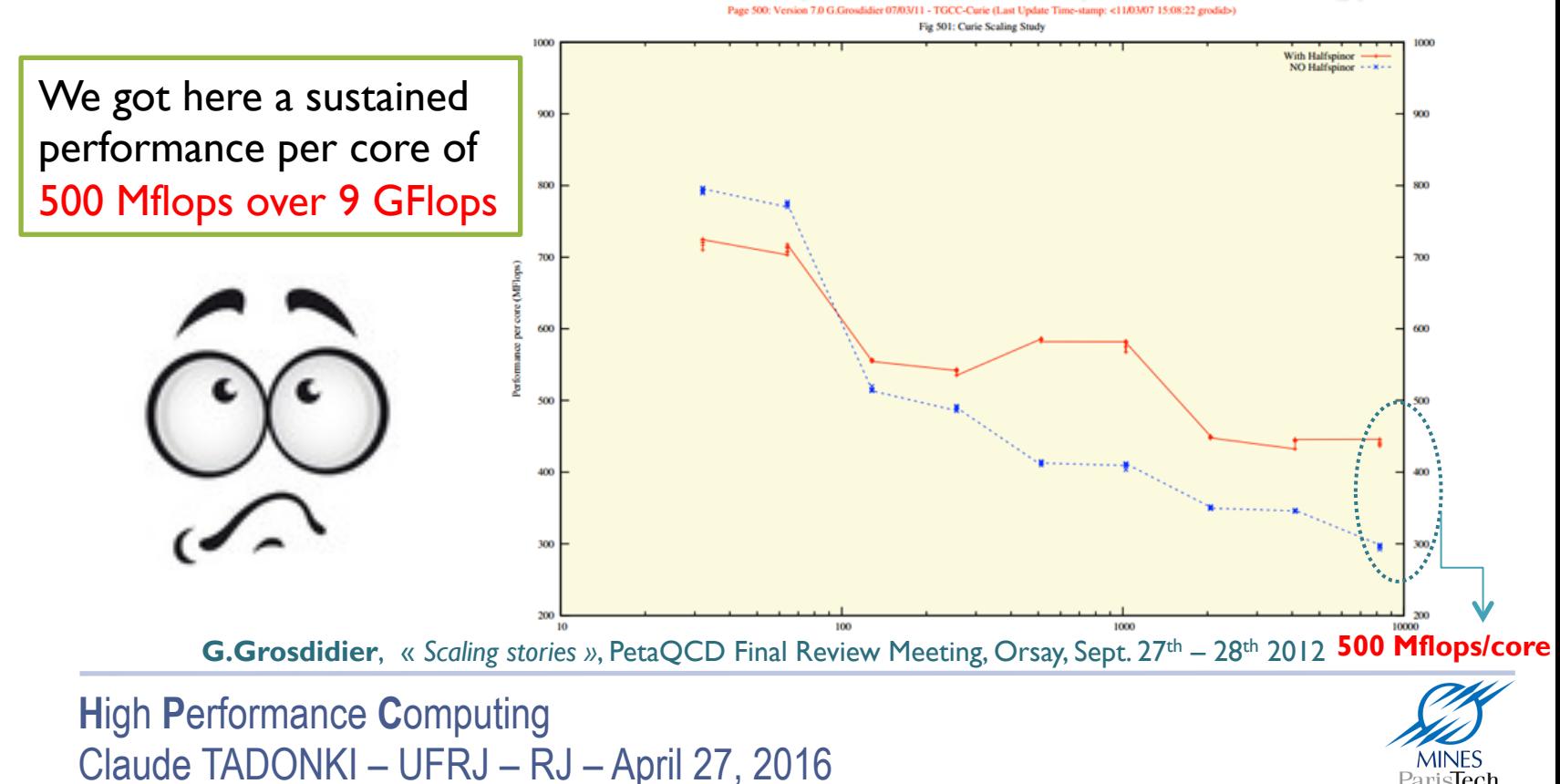

### How to Program a Supercomputer

- Message passing between nodes  $(MPI, ...)$   $[1]$
- Shared memory between cores (Pthreads, OpenMP, ...) [2]
- Vector computing inside a core (SSE, AVX, ...)  $[3]$

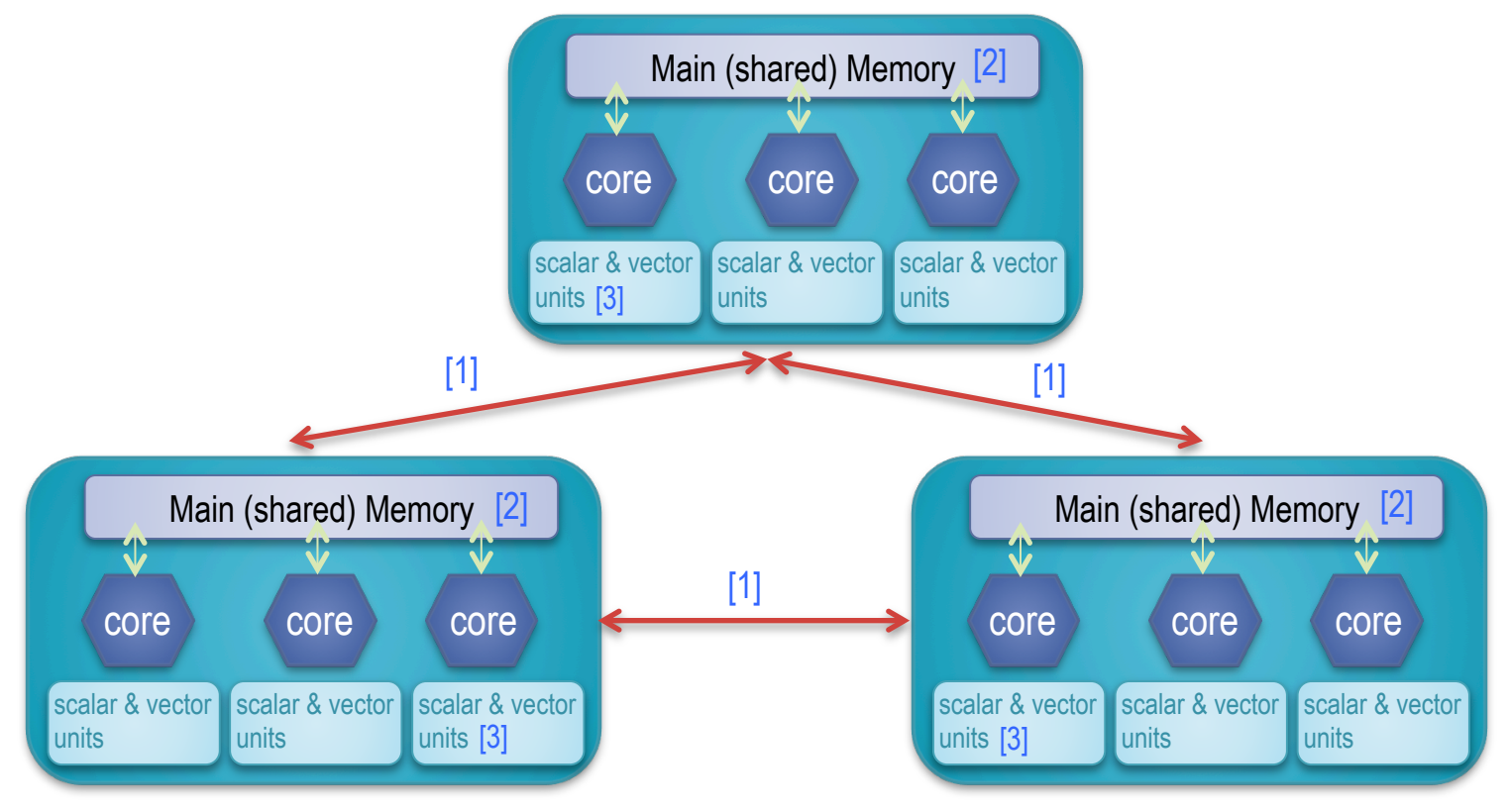

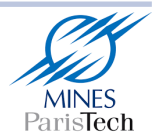

# **Message Passing Programming**

- This is the typical way to execute across several independent compute nodes  $\bullet$
- The whole program is decomposed at runtime into several processes  $\bullet$
- Processes exchange data among themselves using message passing routines  $\bullet$
- The standard programming model is **SPMD** (Single Program Multiple Data)

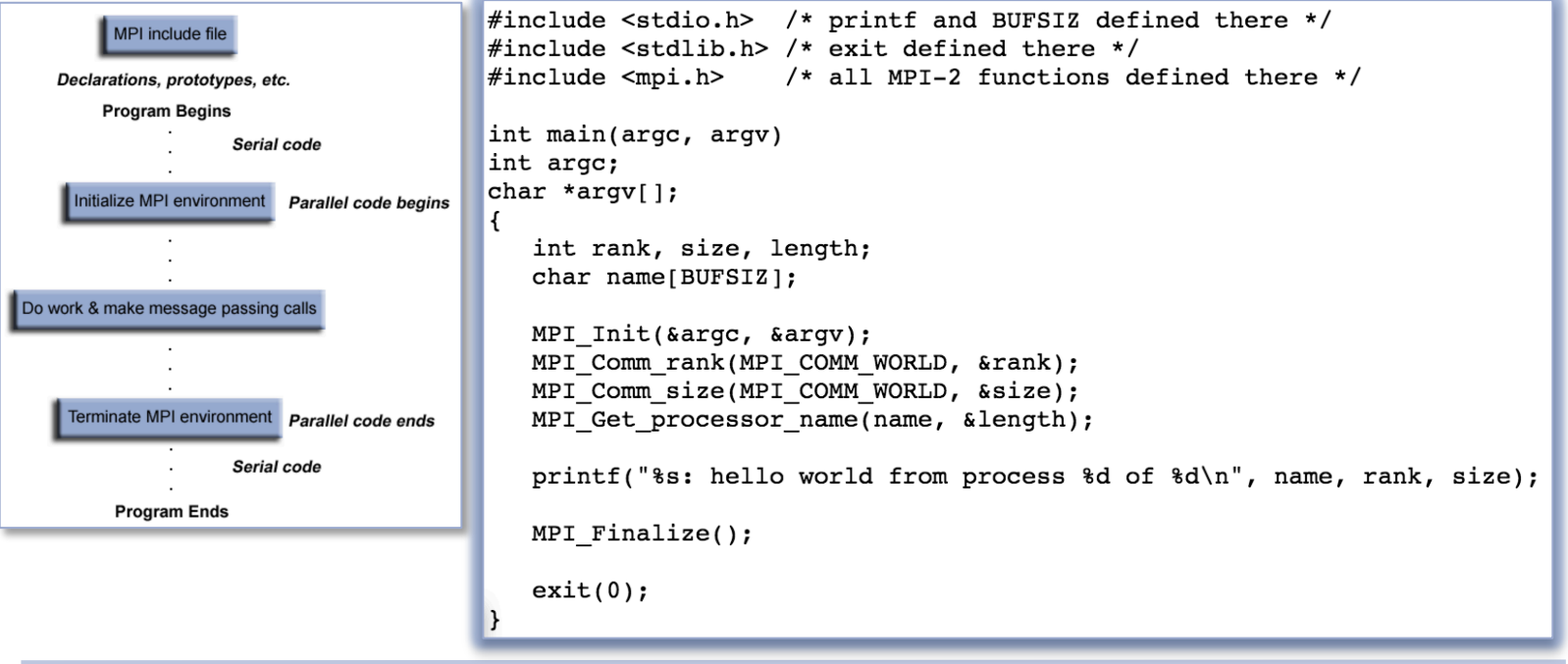

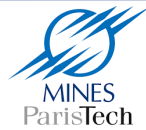

# Message Passing Programming

- MPI code is compiled with *mpicc -o myprogram myprogram.c*
- Our MPI program is launched with the command *mpirun myprogram –np 8*
- The value passed through "-np" is the number of processes
- The number of processes can be higher or lower than the number of processors.
- The scalability of your MPI code will mainly depends on data exchanges overhead

```
$ mpiexec -n 8 hellow2
bc89: hello world from process 0 of 8
bc31: hello world from process 2 of 8
bc29: hello world from process 1 of 8
bc33: hello world from process 3 of 8
bc34: hello world from process 5 of 8
bc30: hello world from process 4 of 8
bc35: hello world from process 6 of 8
bc32: hello world from process 7 of 8
```
- Every MPI command starts with the prefix "MPI\_"
- There several implementations and versions of MPI, but portability is preserved

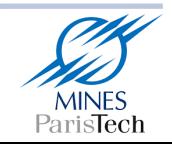

# Message Passing Programming

- MPI commands can be roughly grouped into three categories
	- Environment Management Routines
	- Communication Routines (*point-to-point collective synchronization*)
	- Group Communicator Management Routines

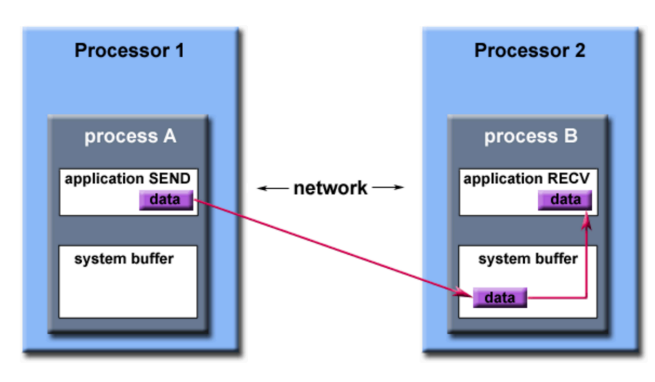

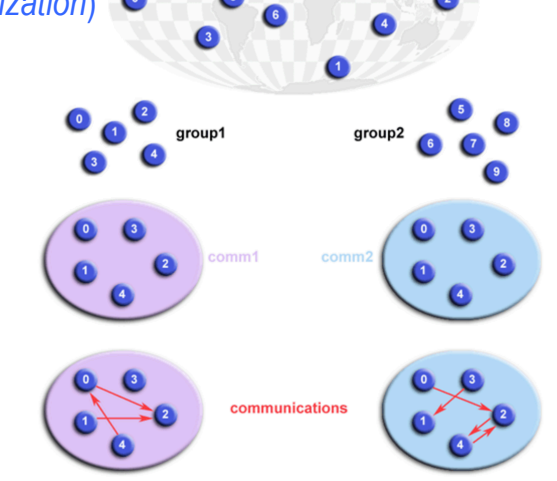

**MPI COMM WORLD** 

Path of a message buffered at the receiving process

- From here you just need to delve into MPI documentation for details & specific needs
- The global performance of your program will depend on both the parallel algorithm behind and the quality of the corresponding parallel program  $\rightarrow$  2 skills involved!!!

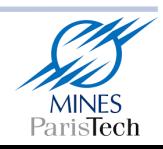

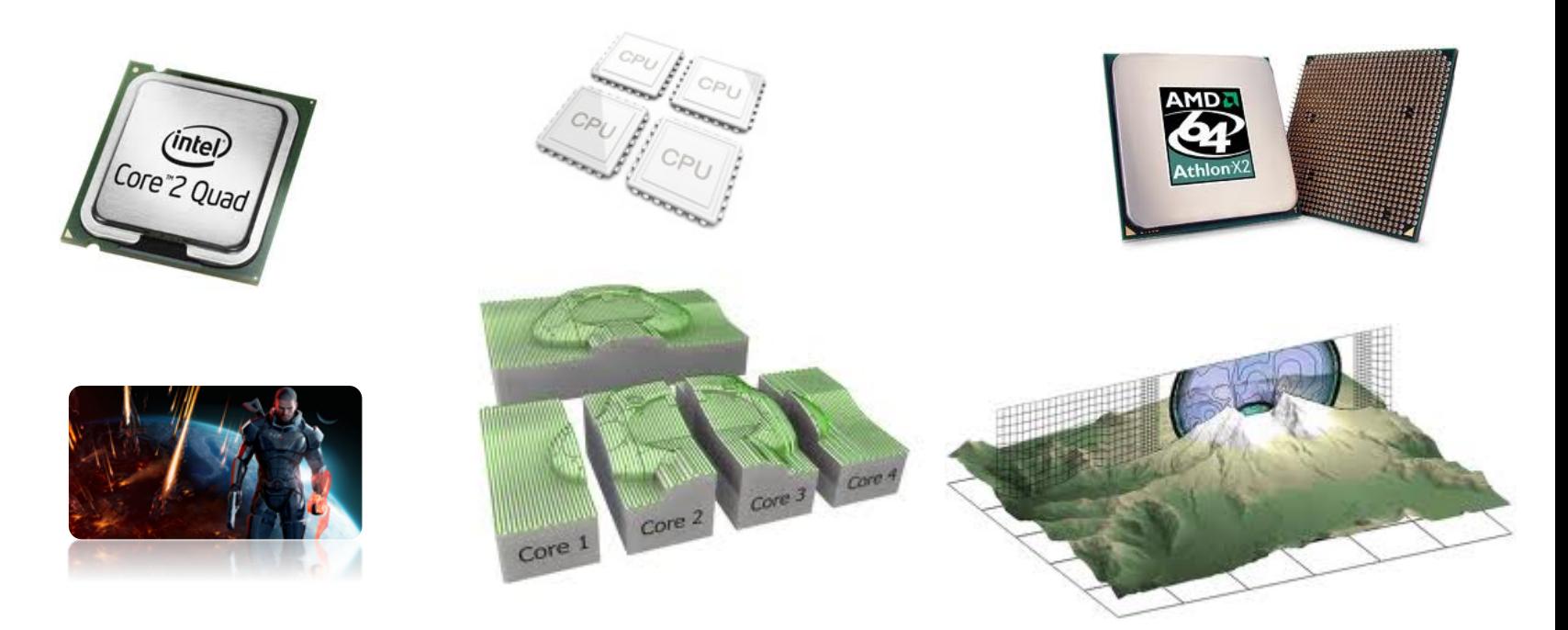

Although we can still use the message passing approach for multicore machines, it is important to know that there is a specific paradigm for this context.

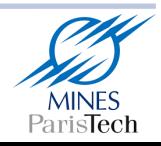

#### HISTORICAL CONTEXT AND TREND

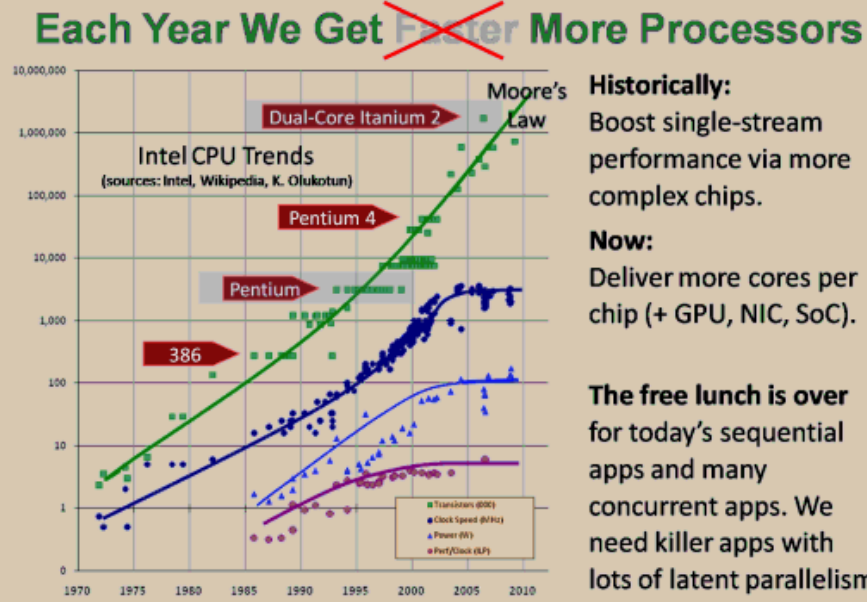

**Historically:** 

**Boost single-stream** performance via more complex chips.

#### Now:

Deliver more cores per chip (+ GPU, NIC, SoC).

The free lunch is over for today's sequential apps and many

concurrent apps. We need killer apps with lots of latent parallelism.

We observe a stagnation of the processor frequency (tends to decreases)

We need to keep following the trend of Moore's Law (transistors count)

In order to scale up with processor speed, we need more cores per chip

The number of cores per chip is increasing, but with complex memory system

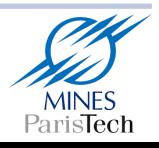

#### PACKAGING & HIERARCHICAL MEMORY

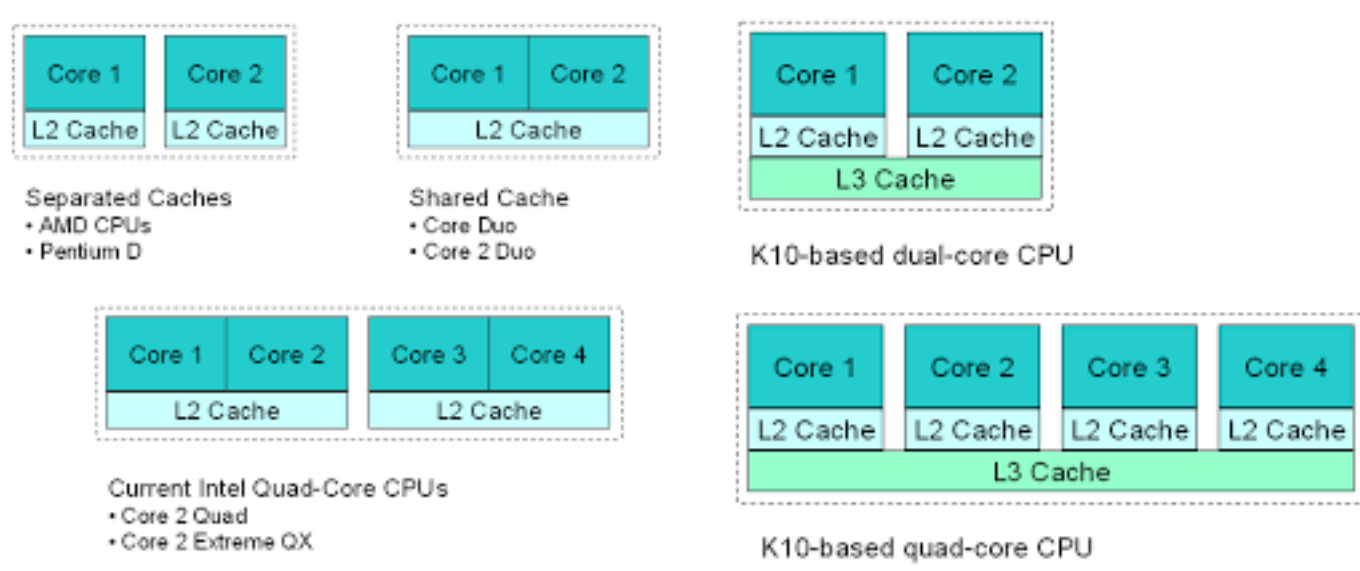

The cores always share the main memory and there are different cache levels Cache memories are distributed among the cores depending on the packaging A given core might be able to get data from non-local unshared caches Cache coherency is guarantee by the hardware and associated protocols

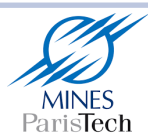

#### **PACKAGING AND NUMA CONSIDERATION**

Mem Mem Mem Mem **UMA** Bus Interconnection  $\, {\bf P}$  $\, {\bf P}$  $\mathbf{P}$  $\, {\bf p}$ 

2-socket

4-socket (a)

8-socket

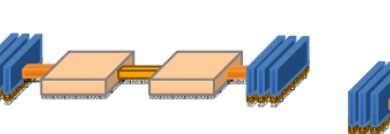

4-socket (b)

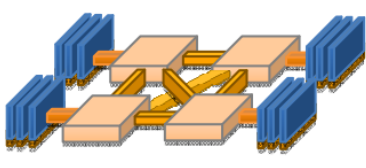

Yinan I i et al.

Serious source of scalability issues

**High Performance Computing** Claude TADONKI - UFRJ - RJ - April 27, 2016

**Shared Memory Architecture - NUMA** 

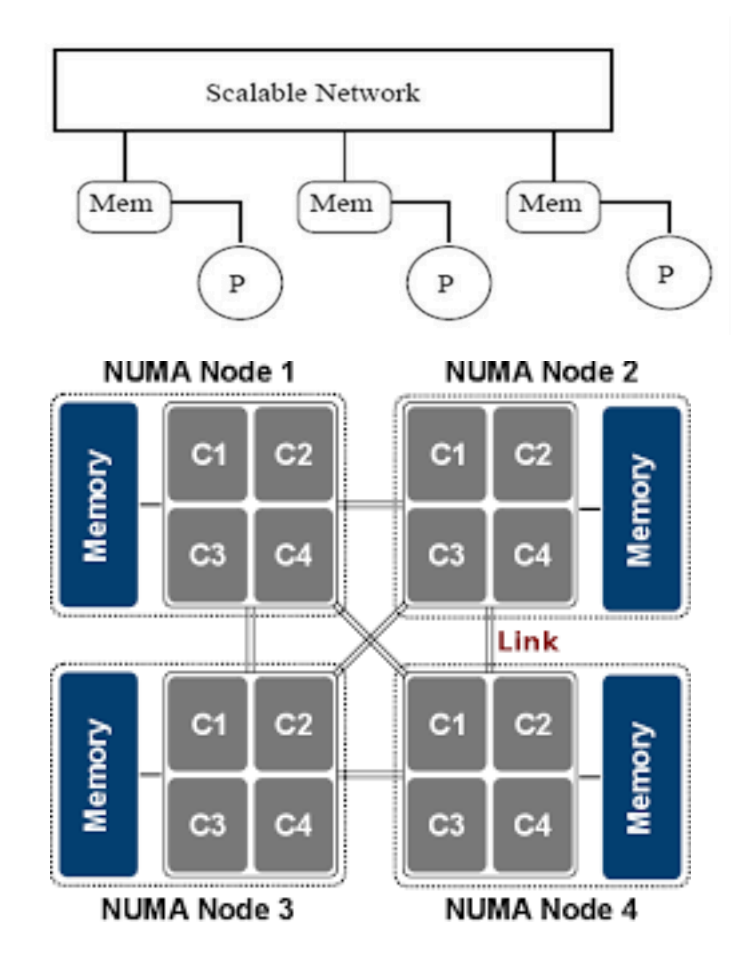

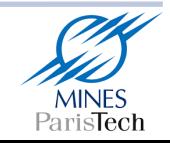

### THREAD

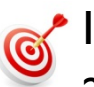

In a program, an independent section or a routine can be executed as a thread.

A *multi-threaded* program is a program that contains several concurrent threads.

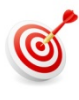

A *thread* can be seen as a lightweight process (memory is shared among threads).

A *thread* is a child of a (OS) process. Thus it uses the main resources of the process (shared between all running threads), while keeping its own

- $\checkmark$  Stack pointer
- $\checkmark$  Registers
- $\checkmark$  Scheduling properties (policy ,priority)
- $\checkmark$  Set of pending and blocked signals
- $\checkmark$  Thread specific data.

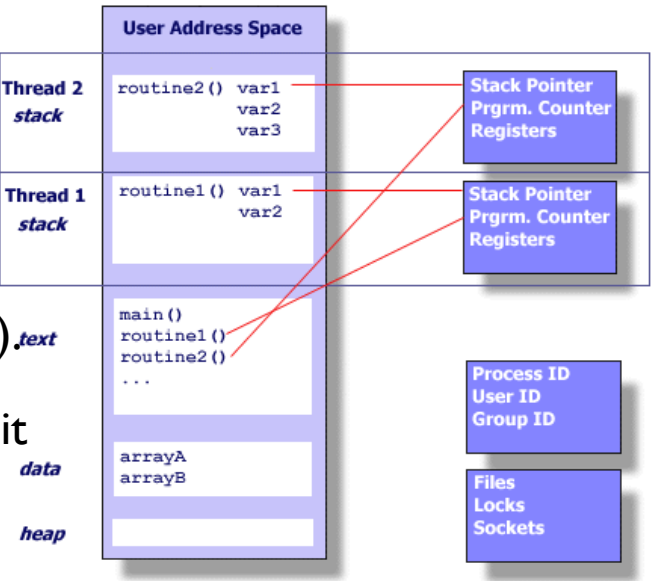

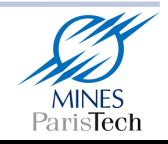

A threaded program is built from a classical program by embedding the execution of some of its subroutines within the framework of associated threads.

- Typical scenario to design a threaded program implies
	- **O** calls to a specialized library (thread implementation)
	- programming directives for threads creation
	- appropriate compiler directives

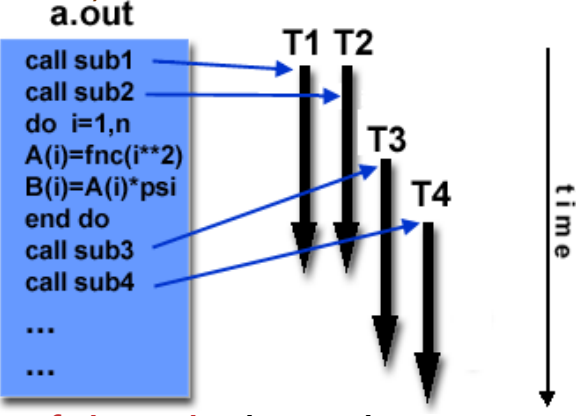

There are several (incompatible) implementations of threads depending on the target architecture (vendors) or the operating system. This impacts on programs portability.

Two standard implementations of threads are: POSIX Threads and OpenMP.

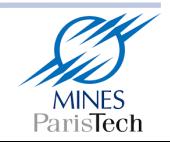

#### **OpenMP**

Directives oriented compiler for multithreaded programming

#include <iostream> #include "omp.h" **PROGRAM HELLO** int main()  $\{$ **!\$OMP PARALLEL** #pragma omp parallel **PRINT \*, "Hello World" IS OMP END PARAL** std::cout << "Hello World\n" **STOP END** return 0;

#### **OMP COMPILER DIRECTIVES**

intel: ifort -openmp -o hi.x hello.f pgi: pgfortran -mp -o hi.x hello.f gnu: gfortran -fopenmp -o hi.x hello.f intel: icc -openmp -o hi.x hello.f pgi: pgcpp -mp -o hi.x hello.f gnu:  $g++$ -fopenmp -o hi.x hello.f

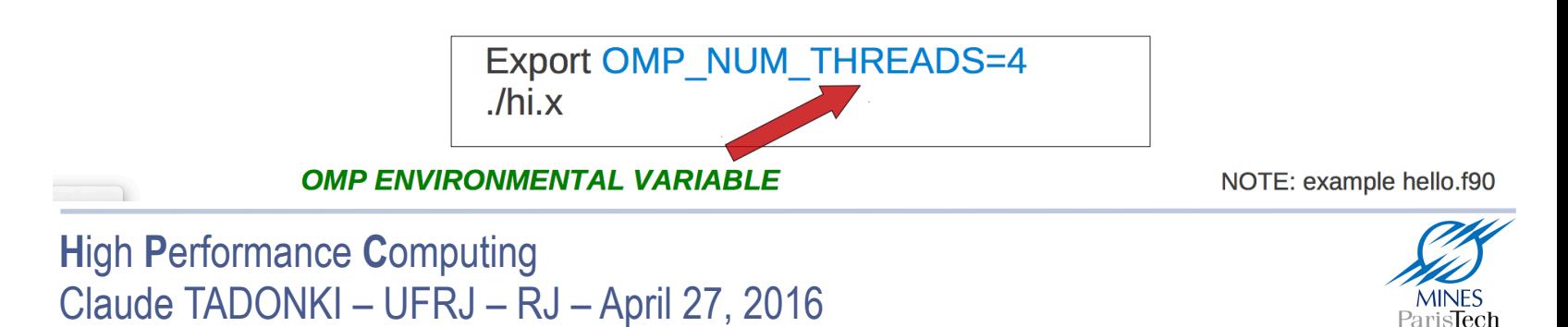

### Pthread

Pthread library contains hundred of routines that can be grouped into 4 categories:

Thread management: Routines to create, terminate, and manage the threads. Mutexes: Routines for synchronization (through a "*mutex*" ≈ *mutual exclusion* ).

**Condition variables:** Routines for communications between threads that share a mutex.

Synchronization: Routines for the management of read/write locks and barriers.

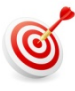

All identifiers of the Pthreads routines and data types are prefixed with « pthread\_ » Example: pthread create, thread join, pthread t, …

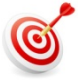

G

For portability, the pthread.h header file should be included in each source file

The generic compile command is « cc –lpthread » or « cc –pthread », cc = compiler

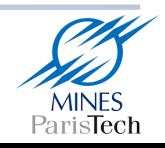

#### $|\text{\#inc1ude}|\times \text{pthread.h}>$

```
#inc1ude <i>stdio.h</i>In main: creating thread 0
#define NUM THREADS
                         5
                                                              In main: creating thread 1
                                                              Hello World! It's me, thread #0!
void *PrintHello(void *threadid)
                                                              In main: creating thread 2
                                                              Hello World! It's me, thread #1!
   long tid;
                                                              Hello World! It's me, thread #2!
   tid = (long) threadid;In main: creating thread 3
   printf("Hello World! It's me, thread #%ld!\n", tid);
                                                              In main: creating thread 4
   pthread exit (NULL) ;
                                                              Hello World! It's me, thread #3!
                                                              Hello World! It's me, thread #4!
int main (int arge, char *argy[])
   pthread t threads[NUM THREADS];
   int re:
   long t;
   for (t=0; t<NUM THREADS; t++) {
      printf ("In main: creating thread d \dagger d)n", t);
      rc = phread create(\&threads[t], NULL, PrintHello, (void *) t);if (rc) {
         printf("ERROR; return code from pthread create() is d\ln", rc);
         exit(-1);3
   /* Last thing that main() should do */pthread exit (NULL) ;
```
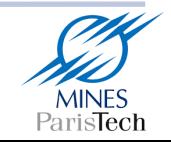

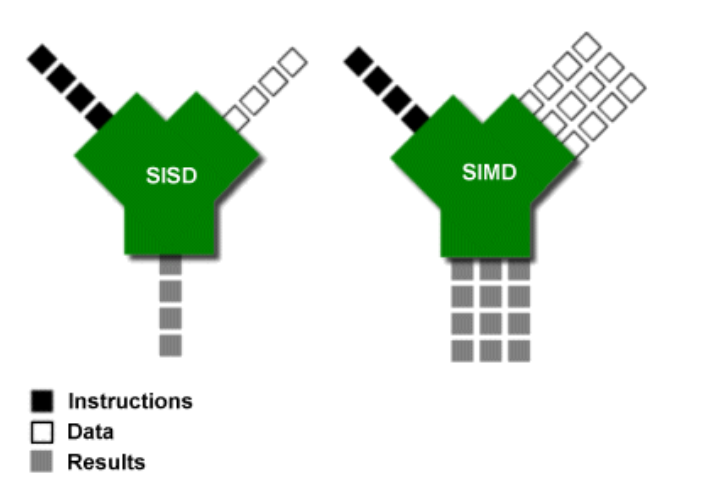

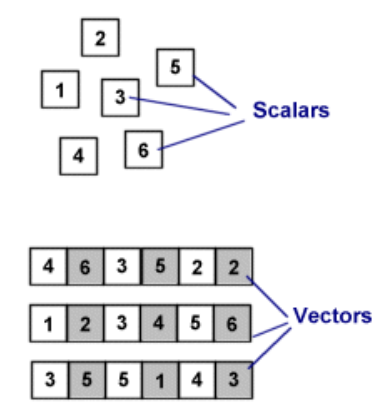

A **SIMD** machine simultaneously operates on tuples of atomic data (*one instruction*).

- **SIMD** is opposed to **SCALAR** (the traditional mechanism).
- **SIMD** is about exploiting parallelism in the data stream (DLP) , while superscalar **SISD** is about exploiting parallelism in the instruction stream (ILP).
- **SIMD** is usually referred as **VECTOR COMPUTING**, since its basic unit is the *vector*.
- Vectors are represented in what is called *packed data format* stored into *vector registers*.
- On a given machine, the length/number of the vector registers are fixed
- SIMD can be implemented on using specific extensions **MMX**, **SSE**, **AVX**, …

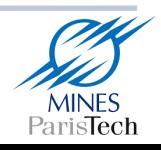

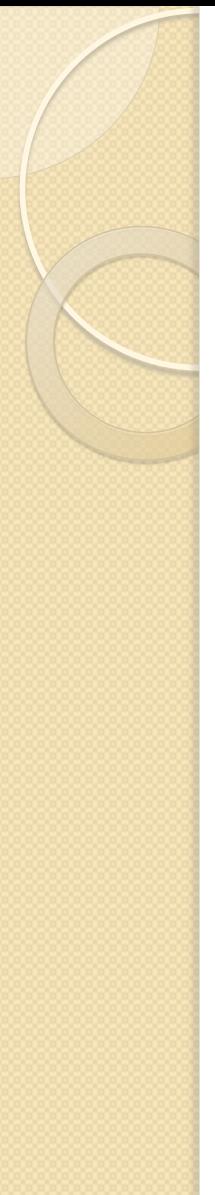

#### **SIMD Implementation**

#### **SIMD: Continuous Evolution**

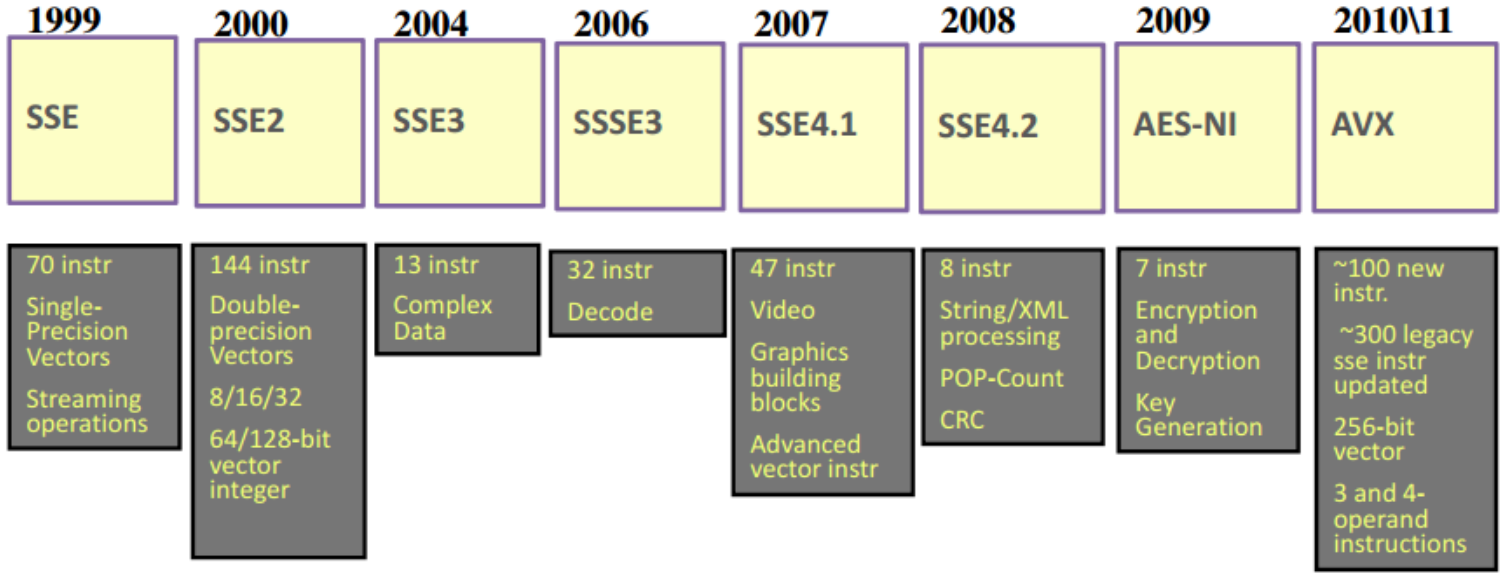

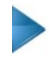

Then AVX2, MIC, ...

Vector instructions can be used from their native form or through intrinsics

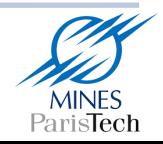

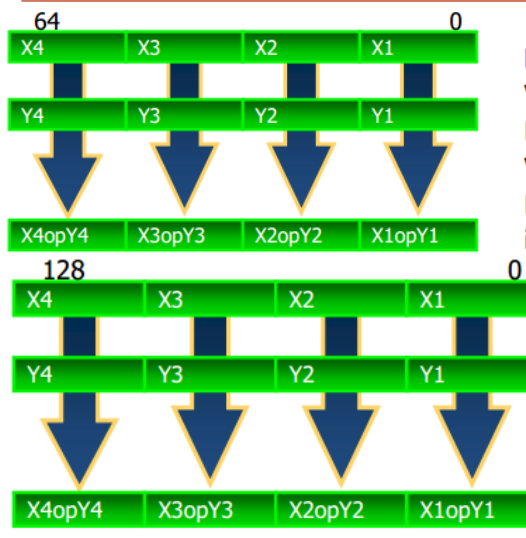

511

#### **MMX™**

Vector size: 64bit Data types: 8, 16 and 32 bit integers  $VL: 2,4,8$ For sample on the left: Xi, Yi 16 bit

integers

#### Intel<sup>®</sup> SSE

Vector size: 128bit Data types: 8,16,32,64 bit integers 32 and 64bit floats VL: 2,4,8,16 Sample: Xi, Yi bit 32 int / float

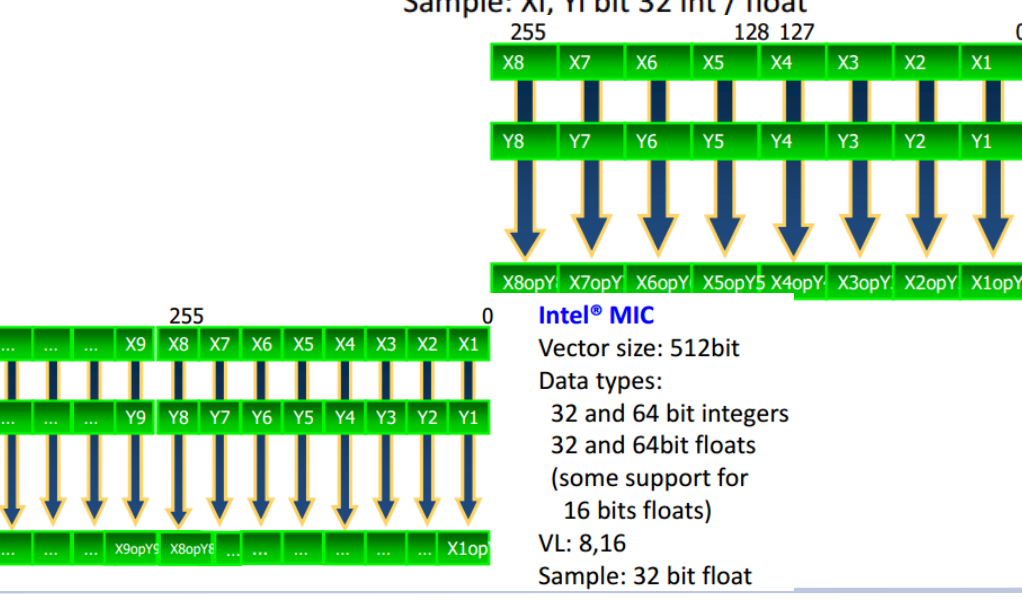

#### **High Performance Computing** Claude TADONKI - UFRJ - RJ - April 27, 2016

 $MMX = MultiMedia eX$ tension **SSE = Streaming SIMD Extension AVX = Advanced Vector Extensions MIC** = Many Integrated Core

#### Intel<sup>®</sup> AVX

Vector size: 256bit Data types: 32 and 64 bit floats VL: 4, 8, 16 Sample: Xi, Yi 32 bit int or float

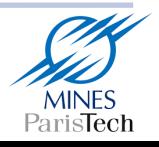

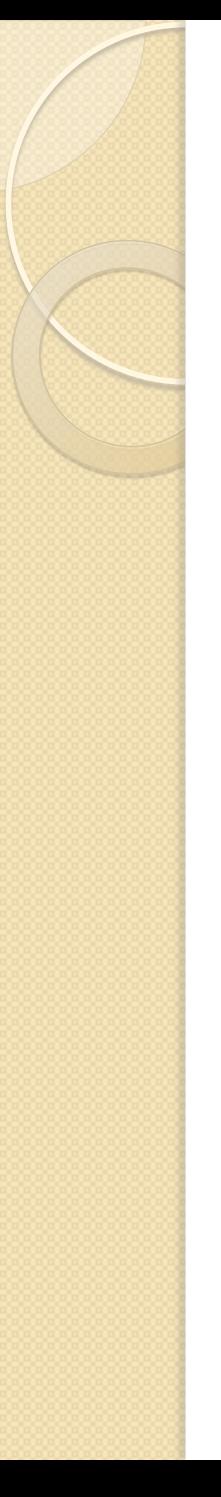

- **SSE** = **S**treaming **S**IMD **E**xtensions
- SEE programming can be done either through (inline) assembly or from a high-level language (C and C++) using intrinsics.
- The  $\{x,e,p\}$ mmintrin.h header file contains the declarations for the SSEx instructions intrinsics. xmmintrin.h -> SSE emmintrin.h -> SSE2 pmmintrin.h -> SSE3
- SSE instruction sets can be enabled or disabled. If disabled, SSE instructions will not be possible. It is ecommended to leave this BIOS feature enabled by default. In any case MMX (MultiMedia eXtensions) will still available.
- Compile your SSE code with "gcc -o vector vector.c -msse -msse2 -msse3"
- SSE intrinsics use types \_\_m128 (*float*) , \_\_m128i (*int, short, char*), and \_\_m128d (*double*)
- Variable of type \_\_m128, \_\_m128i, and \_\_m128d (exclusive use) maps to the XMM[0-7] registers (128 bits), and automatically aligned on 16-byte boundaries.
- Vector registers are xmm0, xmm1, ..., xmm7. Initially, they could only be used for single precision computation. Since **SSE2**, they can be used for any primitive data type.

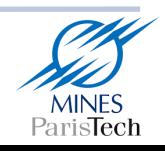

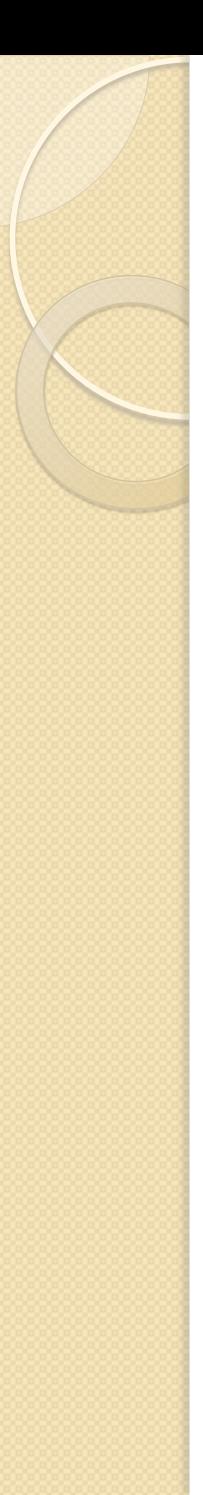

#### SSE (Connecting vectors to scalar data)

Vector variables can be connected to scalar variables (arrays) using one of the following ways

```
float a[N] __attribute__((aligned(16)));
m128 *ptr = (m128*)a;
```
**prt[i]** or **\*(ptr+i)** represents the vector **{a[4i], a[4i+1], a[4i+2], a[4i+3]}** 

float a[N] \_\_attribute\_\_((aligned(16)));

 $\_m128$  mm $_a;$ 

mm\_a = \_mm\_load\_pd(&a[4i]); // here we explicitly load data into the vector

```
mm_a represents the vector 
              {a[4i], a[4i+1], a[4i+2], a[4i+3]}
```
Using the above connections, we can now use SSE instruction to process our data. This can be done through

 $\star$  (inline) assembly

**X** intrinsics (interface to keep using high-level instructions to perform vector operations)

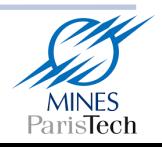

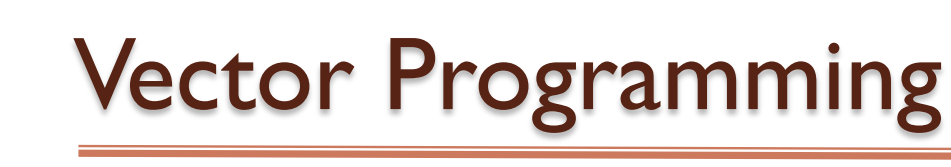

**SSE** (illustrations)

```
void scalar_sqrt(float *a){
  int i:
  for(i = \theta; i < N; i++)
    a[i] = sqrt(a[i]);\}
```
**Scalar version** 

```
void sse sqrt(float *a){
  // We assume N % 4 == 0.int nb iters = N / 4;
   m128 *ptr = (m128*)a;
  int i;
  for(i = 0; i < nb iters; i++, ptr++, a += 4)
    mm store ps(a, mm sqrt ps(*ptr);
\}
```
**Vector version (SSE)** 

Tadonki@TADONKI-PC ~/vector ./test Running time of the scalar code: 0.286017 Running time of the SSE code: 0.031001

10 times faster !!!!!!!

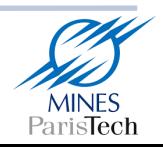

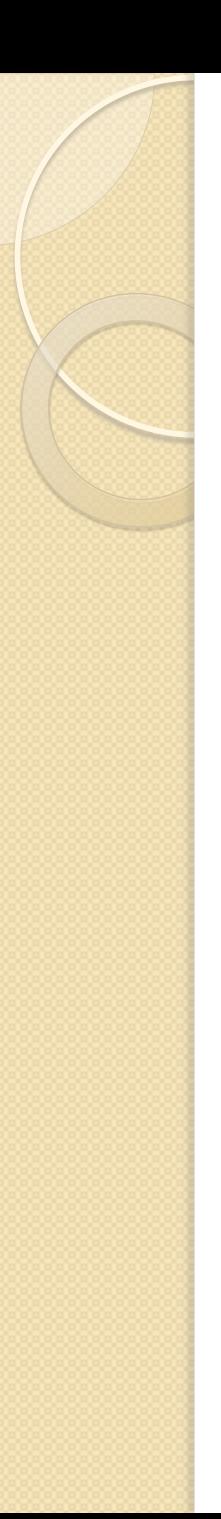

### **Conclusion**

HPC is making noticeable progresses, but we still need to skillfully use its elements and concepts in order to reach our performance expectations.

### There is no free launch

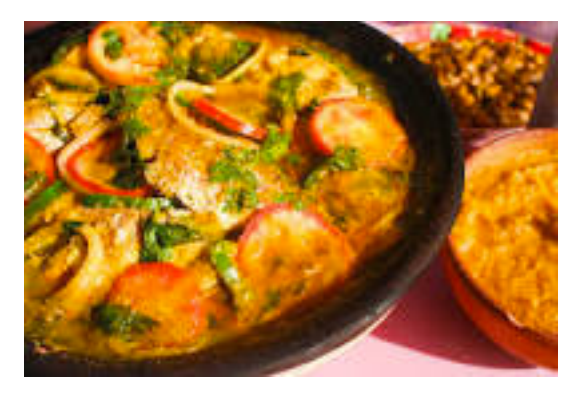

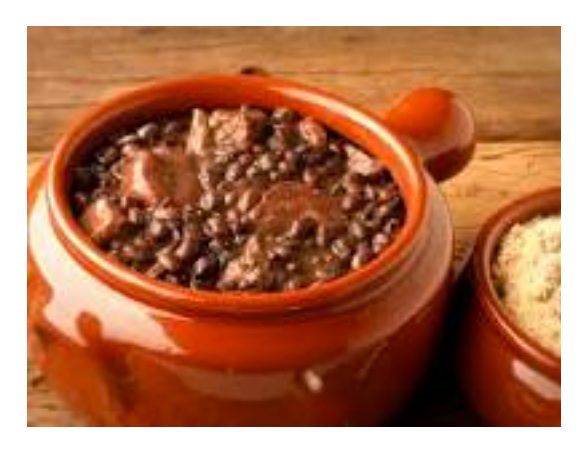

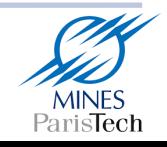

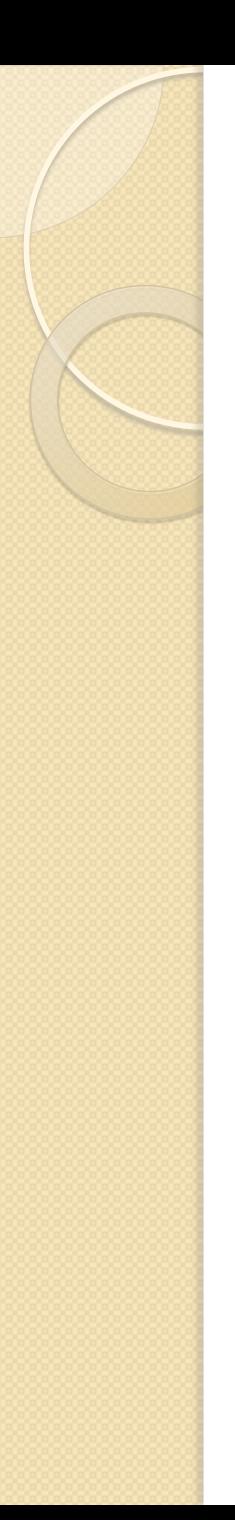

**End** 

### Thanks for your attention

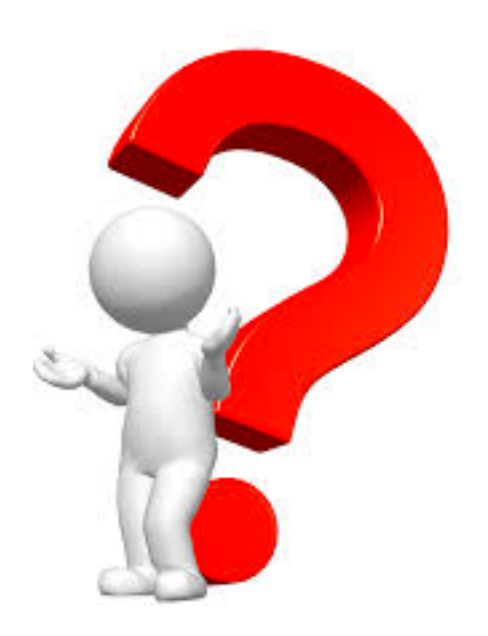

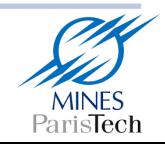